CS134 Lecture 29: Special Methods & Linked Lists

#### Announcements & Logistics

- **HW 9** due tonight @ 10 pm on GLOW
	- Short: 6 questions for practice on OOP concepts
- **Lab 9 Boggle**: two-week lab now in progress
	- **Part 2** due May 1/2 (handout posted)
	- Part 2 also has a **prelab!**
		- Asks you to draw out the Boggle game logic
		- Draw it on a sheet of paper and bring the diagram to lab
		- Make sure it is legible and clear!

#### **Do You Have Any Questions?**

#### Last Time

- Learn how to implement several **special methods** which let us utilize built-in operators in Python for user-defined types
- Discussed options to store an ordered mutable sequence:
	- **Arrays**: elements stored contiguously in memory
		- **Upside**: fast accesses (constant # of steps)
		- *Downside*: slow inserts (might have to shift everything!)
	- **Linked List**: elements stored (possibly non-contiguously) but remember the next item's location
		- *Upside*: fast inserts at the front of list (may need to traverse whole list for updates in middle but requires no shifting)
		- *Downside*: slow access (might have to traverse everything!)

### Today's Plan

- Write our own implementation of LinkedList
- Implement functionality (write code) for special methods:
	- $\cdot$   $\_\_$ init $\_\_$
	- $\cdot$  \_\_str\_\_
	- len
	- getitem
	- contains
- Discuss at high level (without code) other functionality we may want

#### Our Own Class LinkedList

- Attributes:
	- \_value, \_rest
- **Recursive class**:
	- \_rest points to another instance of the *same class*
	- Any instance of a class that is created by using another instance of the class is a *recursive class*

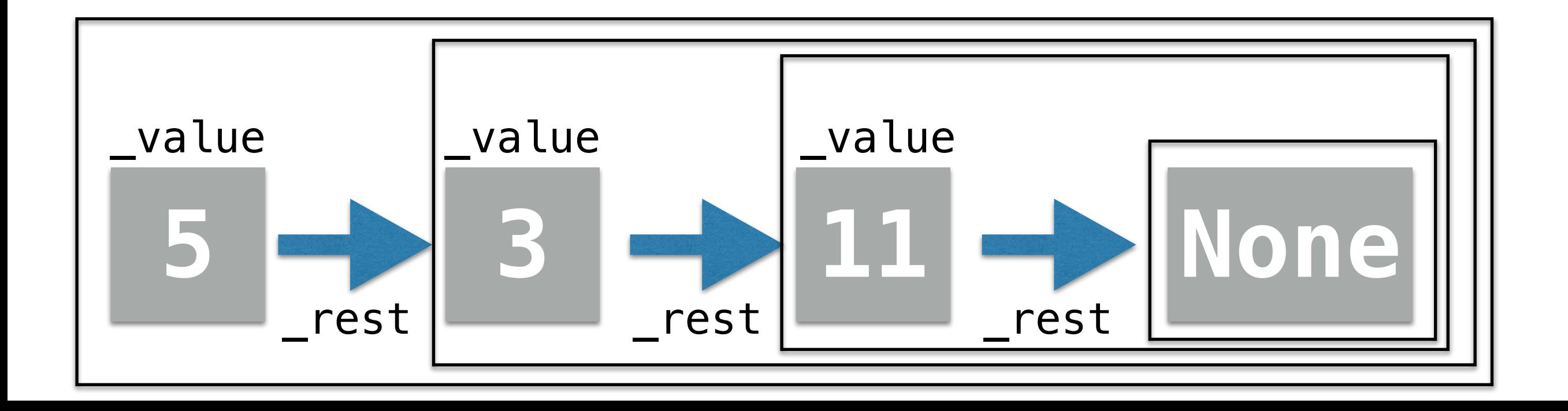

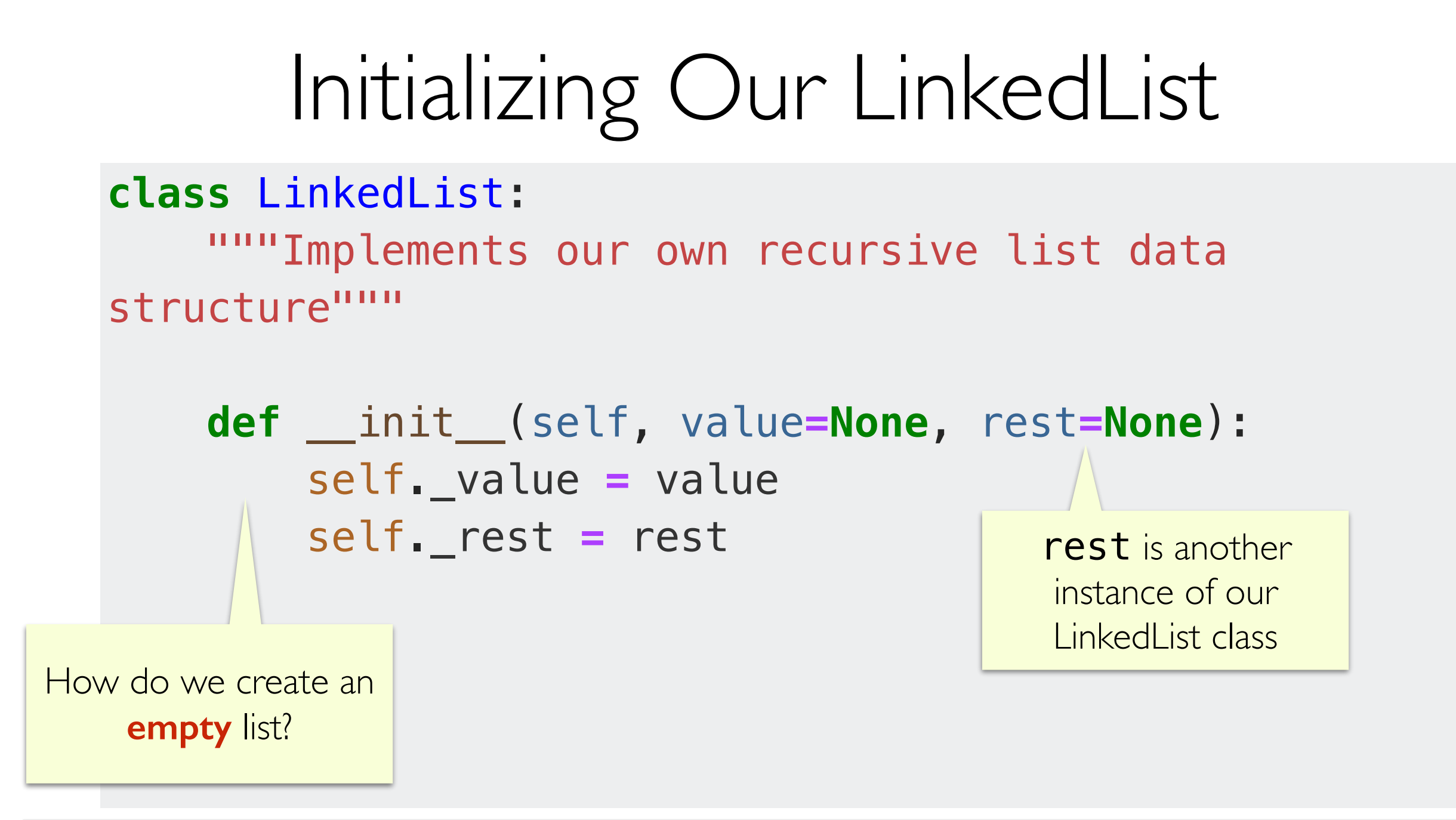

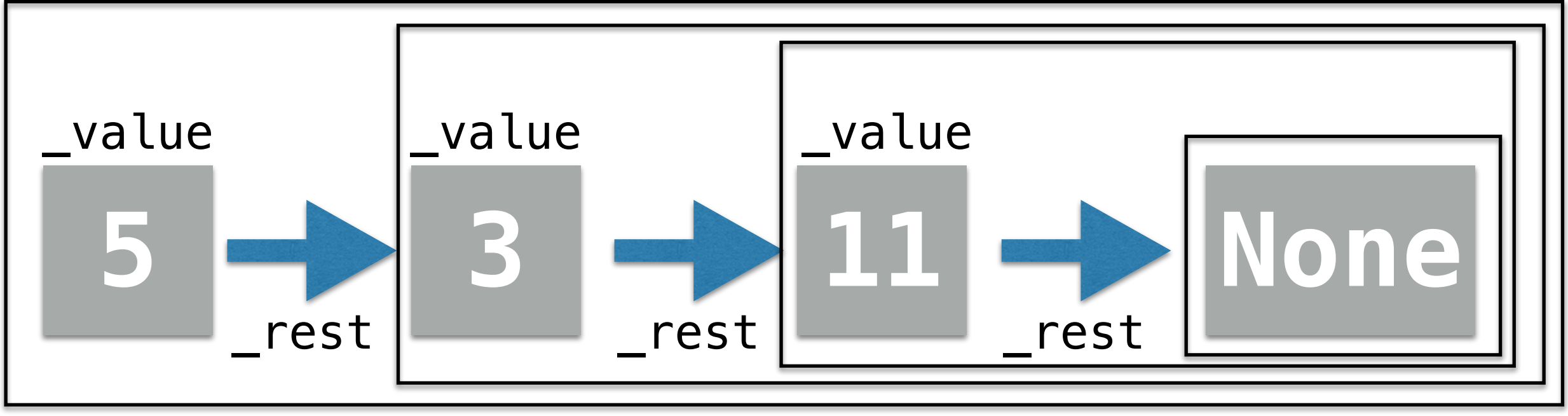

#### Recursive Implementation: str

- Let's think about how to implement a string representation of our list
- What is the base case?
	- What if our list has only one item
	- Just return  $str$  (value) (so if value is int, this return  $str(5)$  e.g.)
- How do we check if list only has one item in it?
	- **rest is None**

#### Recursive Implementation: str

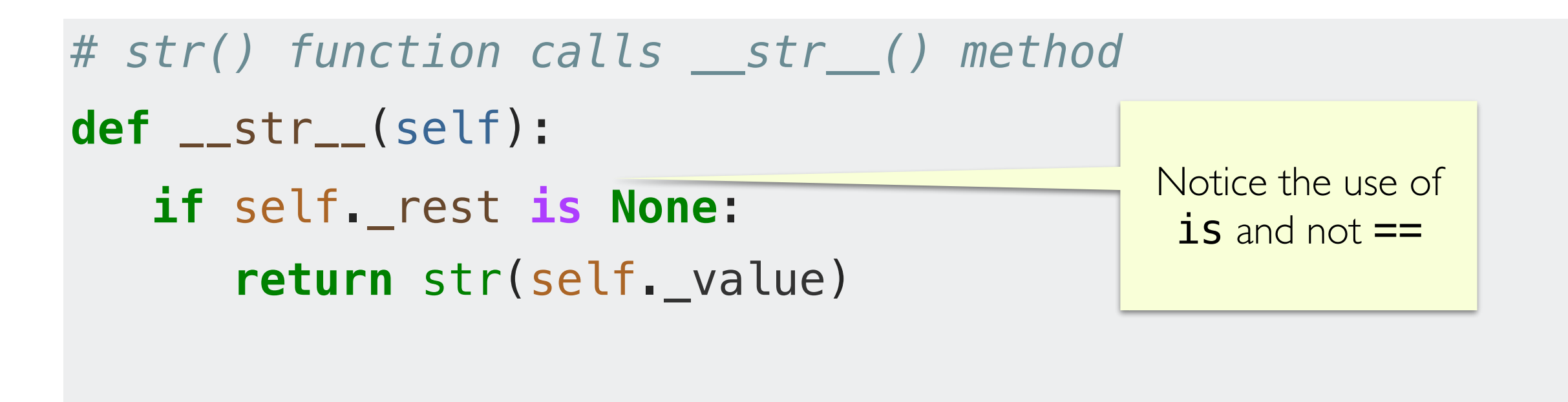

Python: "is None" vs " == None":

[PEP 8](http://www.python.org/dev/peps/pep-0008/) (Style Guide for Python Code) says:

"Comparisons to singletons like None should always be done with 'is' or 'is not', never the equality operators."

#### Recursive Implementation: \_\_str

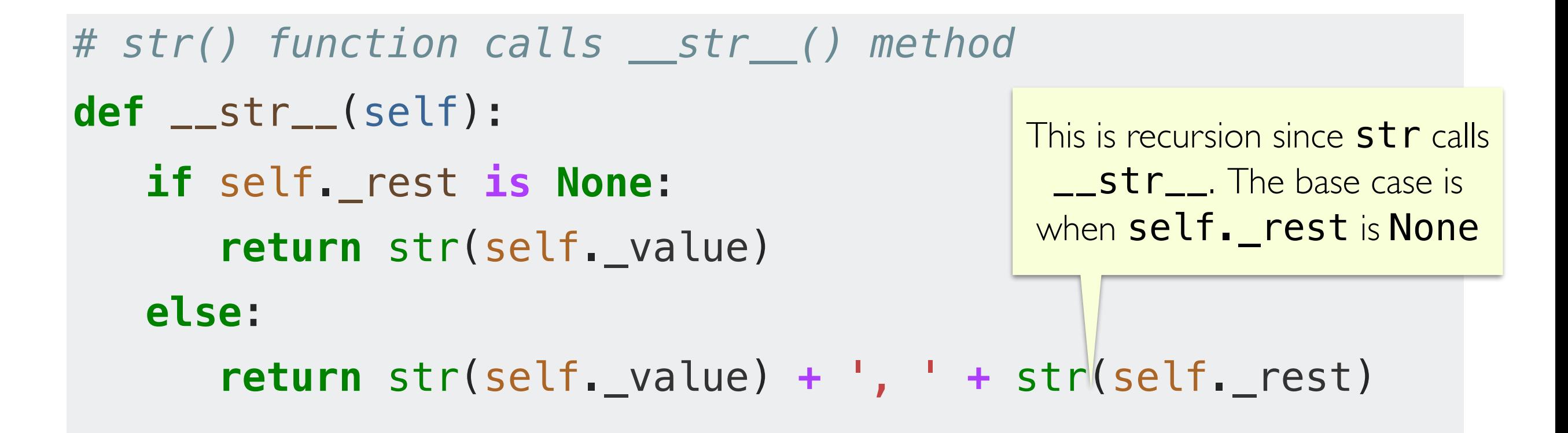

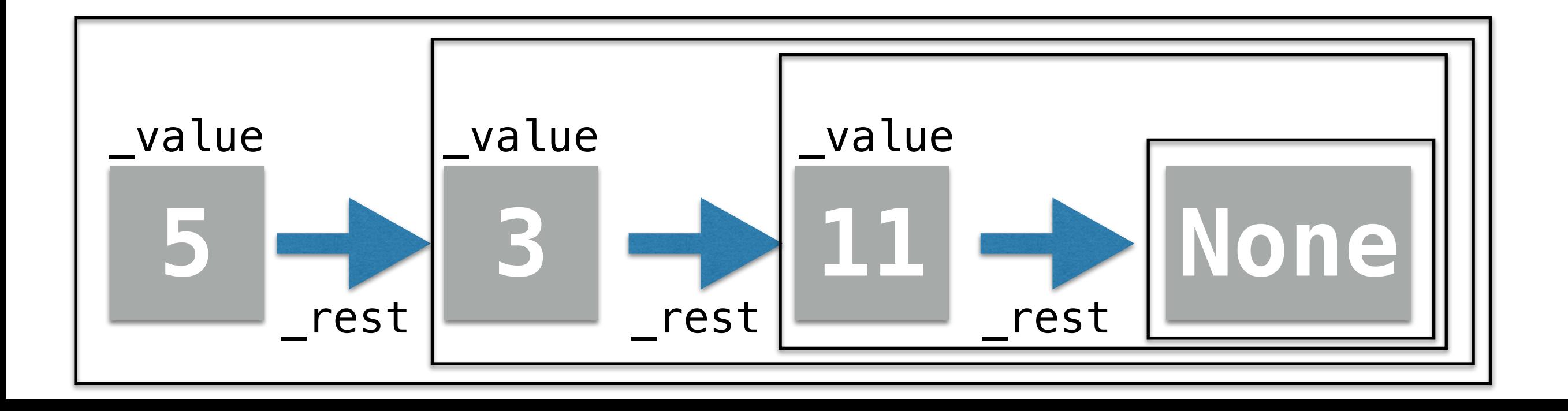

#### Recursive Implementation: str

- What if we want to enclose the elements in square brackets [  $\,$  ]?
- **Idea:** Use a helper method that does the same thing as \_\_str\_\_() on the previous slide, and then enclose its return in '[ ]'

```
def __get_string(self):
     '''Helper method for str of contents''' 
     if self._rest is None:
         return str(self._value)
     else:
         return str(self._value) + ', ' + self._rest.__get_string()
def __str__(self):
    return "[' + self \_\get\_string() + "]"
```
#### Empty Lists?

- What happens when we call print on an empty LinkedList?
- Do we want a different behavior? How do we change our code?

```
def __get_string(self):
     # handle empty list
     if self._value is None and self._rest is None:
         return '' # empty list notation
```
 elif self.\_rest is None: # value is not None return str(self.\_value)

 else: # neither is None return str(self.\_value) + ', ' + self.\_rest.\_\_get\_string()

```
def __str__(self):
    return " [' + self.__get_string() + "]"
```
#### Special Method: \_\_ len

#### **• \_\_len\_\_(self)**

- Called when we use the built-in function **len ()** in Python on an object  $obj$  of the class:  $len(obj)$
- We can call  $len()$  function on any object whose class has the **\_\_len\_\_()** special method implemented
- We want to implement this special method so it tells us the number of elements in our linked list, e.g. 3 elements in the list below

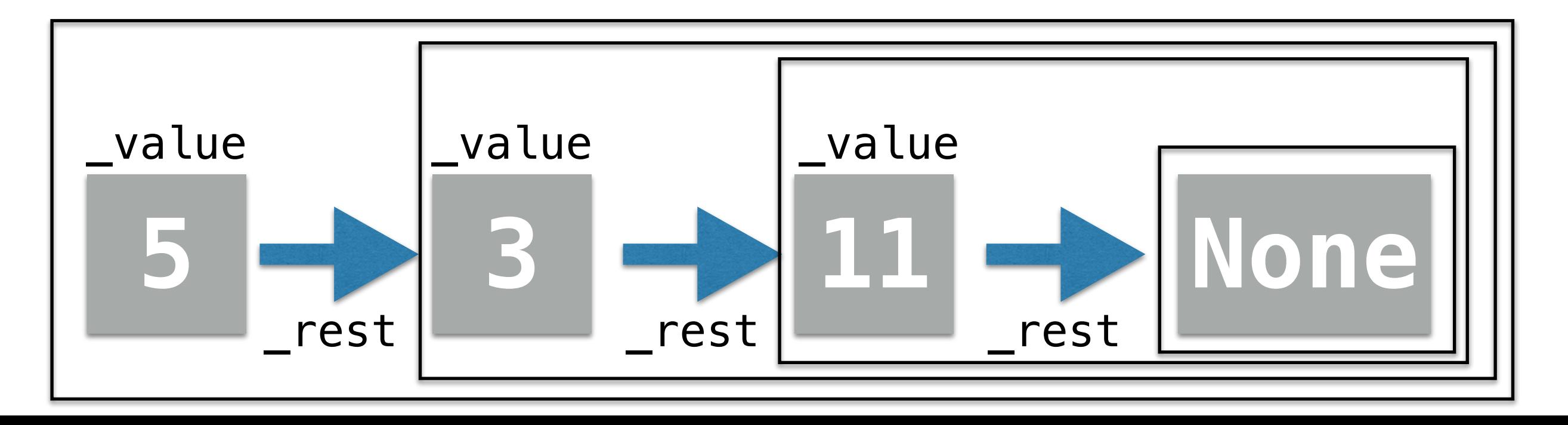

#### Implementing Recursively

- As our LinkedList class is defined recursively, let's implement the \_\_len\_\_ method recursively
	- Method will return an int (num of elements)
- What is the base case(s)?
- What about the recursive case?
	- Count self (so,  $+1$ ), and then call **len()** on the rest of the list!

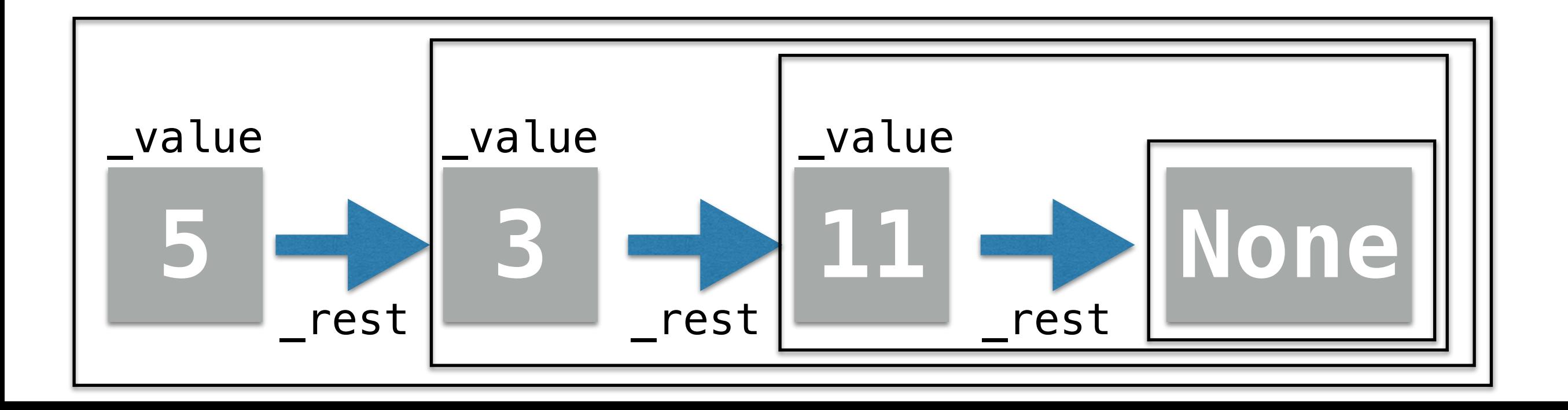

#### Recursive Implementation: Len

```
# len() function calls __len_() method
def __len_(self):
     # base case: handle empty list first
     if self._value is None and self._rest is None:
         return 0
     # list of length 1
     elif self._rest is None:
         return 1
     #recursive case (larger than 1)
     else:
        # same as return 1 + \text{self.} rest. len( ) return 1 + len(self._rest)
```
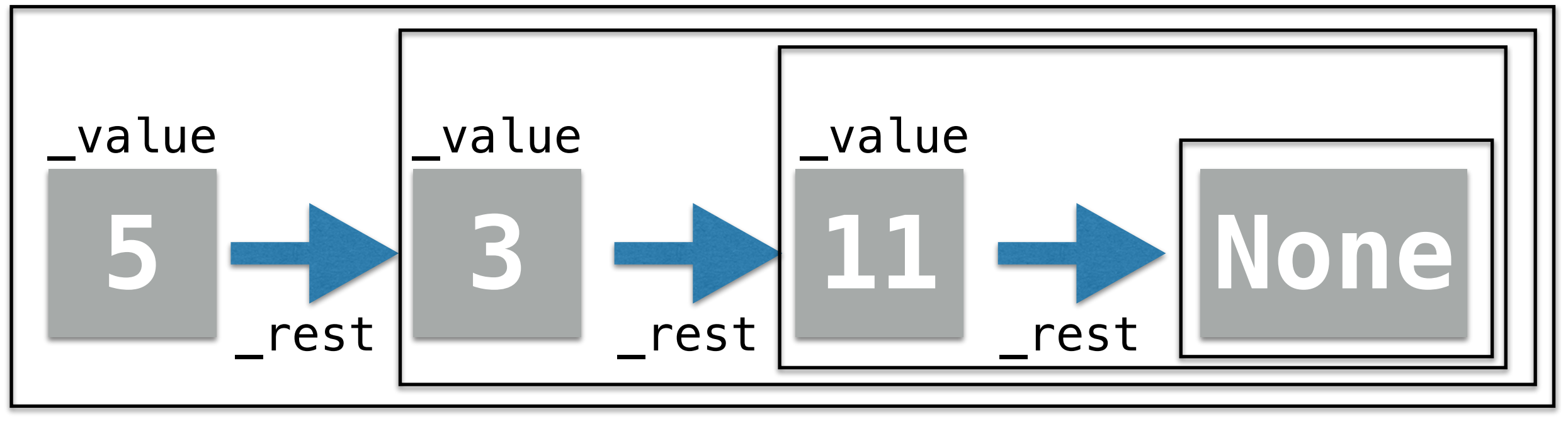

## Other Special Methods

### in Operator: contains

- **•** \_\_**contains**\_\_**(self, val)**
	- When we say **elem in seq** in Python:
		- Python calls the <u>contains</u> special method on seq
		- That is,  $seq.$  contains  $(elem)$
- If we want the in operator to work for the objects of our class, we can do so by implementing the **\_\_contains** \_\_special method
- Basic idea:
	- "Walk" along list checking values
	- If we find the value we're looking for, return True
	- If we make it to the end of the list without finding it, return False
	- We'll do this recursively!

### **in** Operator: **contains**

- **•** \_\_**contains**\_\_**(self, val)**
	- When we say if elem **in** seq in Python:
		- Python calls the **\_\_contains** \_\_ special method on **seq**
		- That is, seq.\_\_contains\_\_(elem)
- If we want the in operator to work for the objects of our class, we can do so by implementing the **\_\_contains** \_\_ special method

```
 # in operator calls __contains__() method
 def __contains__(self, val):
     if self._value == val:
         return True
     elif self._rest is None:
         return False
     else:
         # same as calling self.__contains__(val)
         return val in self._rest
```
### Indexing **[]** Operator: \_\_getitem\_\_

- To support the [] operator to access the item at a given index in our LinkedList, we need to implement \_\_getitem\_\_
- Basic idea:
	- Walk out to the element at **index**
	- Get or set value at that index accordingly
	- Recursive!

#### Indexing **[]** Operator: \_\_getitem\_\_

• To support the  $\lfloor \cdot \rfloor$  operator to access the item at a given index in our LinkedList, we need to implement \_\_getitem\_\_

```
# [] list index notation calls __getitem_() method
def __getitem__(self, index):
    # if index is 0, we found the item we need to return
    if index == 0:
         return self._value
    # if reached end but index is not zero, index error
     elif index != 0 and self._rest == None:
         return 'IndexError!'
     else:
        # else we recurse until index reaches 0
        # remember that this implicitly calls __getitem___
         return self._rest[index - 1]
```
# [Extra] Special Methods:  $\_\_add\_ (+)$ , == (eq)

### **+** Operator: \_\_add\_\_

#### **•** \_\_**add**\_\_**(self, other)**

- When using lists, we can concatenate two lists together into one list using the **+** operator (this always returns a new list)
- To support the **+** operator in our **LinkedList** class, we need to implement \_\_add\_\_ special method
- Make the end of our first list point to the beginning of the other
- Basic idea:
	- Walk along first list until we reach the end
	- Set rest to be the beginning of second list
	- More recursion!

### **+** Operator: \_\_add\_\_

#### **•** \_\_**add**\_\_**(self, other)**

- When using lists, we can concatenate two lists together into one list using the **+** operator (this always returns a new list)
- To support the **+** operator in our LinkedList class, we need to implement \_\_add\_\_ special method
- Make the end of our first list point to the beginning of the other

```
 # + operator calls __add__() method
 # + operator returns a new instance of LinkedList
 def __add__(self, other):
     # other is another instance of LinkedList
     # if we are the last item in the list
     if self._rest is None:
         # set _rest to other
          self._rest = other
     else:
         # else, recurse until we reach the last item
         self._rest.__add_(other)
     return self
                                                               self is the "head" or 
                                                             beginning of the list. Note 
                                                                that it didn't change!
                                                            Note: Technically this does 
                                                           not return a new list. This is 
                                                           more like extend. Let's not 
                                                             worry about this for now!
```
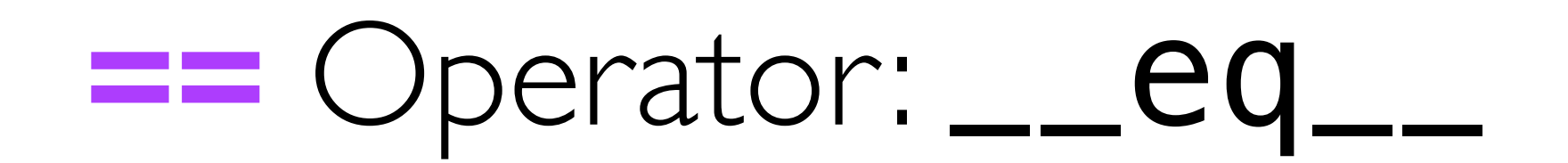

#### **•** \_\_**eq**\_\_**(self, other)**

- When using lists, we can compare their values using the  $==$  operator
- To support the == operator in our **LinkedList** class, we need to implement \_\_eq\_\_
- We want to walk the lists and check the values
- Make sure the sizes of lists match, too

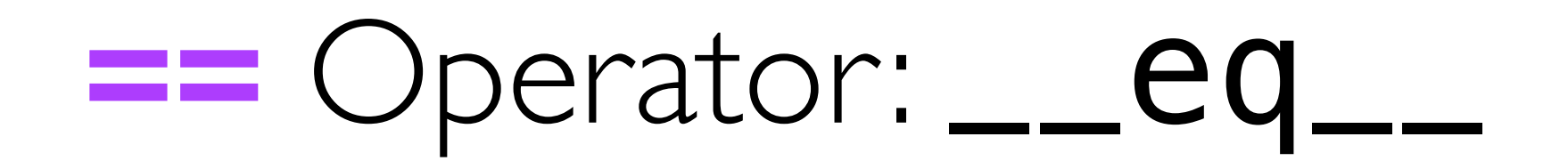

- **•** \_\_**eq**\_\_**(self, other)**
	- When using lists, we can compare their values using the  $==$  operator
	- To support the == operator in our **LinkedList** class, we need to implement \_\_eq\_\_

```
# == operator calls __eq__() method
def __eq__(self, other):
     # If both lists are empty
     if self._rest is None and other.get_rest() is None:
         return True
```

```
 # If both are empty, value of current list elems match
 elif self._rest is not None and other.get_rest() is not None :
     same_val = self._value == other.get_value()
     same_rest = self._rest == other.get_rest()
     return same_val and same_rest
```
**return False**

#### Useful list methods:

.append(), .prepend(), .insert()

## Useful List Method: append

#### • append(self, val)

- When using lists, we can add an element to the end of an existing list by calling **append** (note that **append** mutates our list)
- Basic idea:
	- Walk to end of list
	- Create a new LinkedList(val) and add it to the end

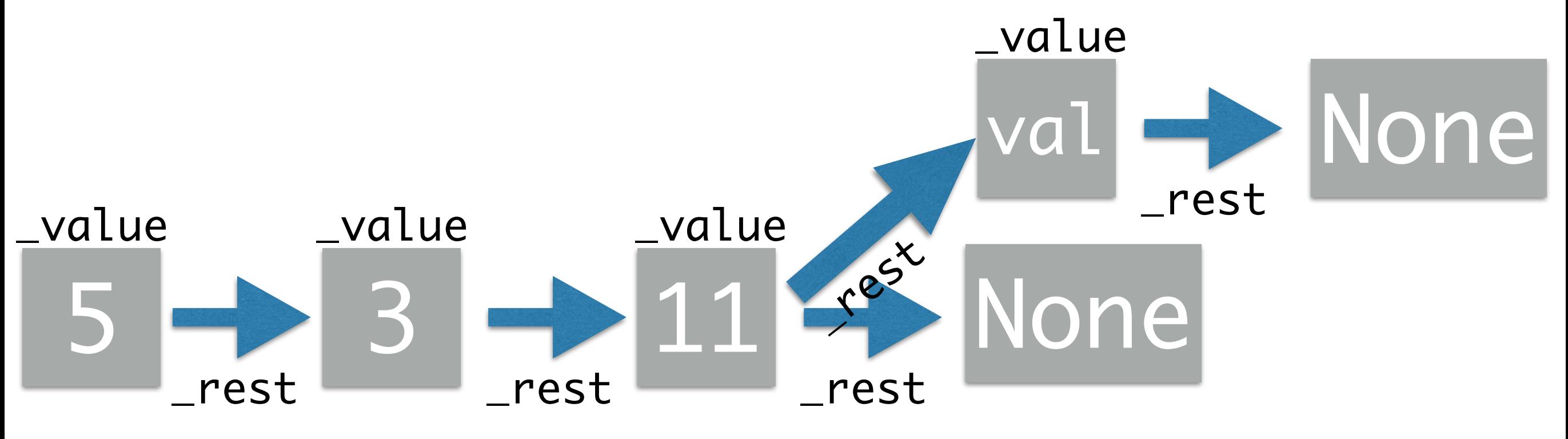

## Useful List Method: append

#### • append(self, val)

- When using lists, we can add an element to the end of an existing list by calling **append** (note that **append** mutates our list)
- Basic idea:
	- Walk to end of list
	- Create a new LinkedList(val) and add it to the end

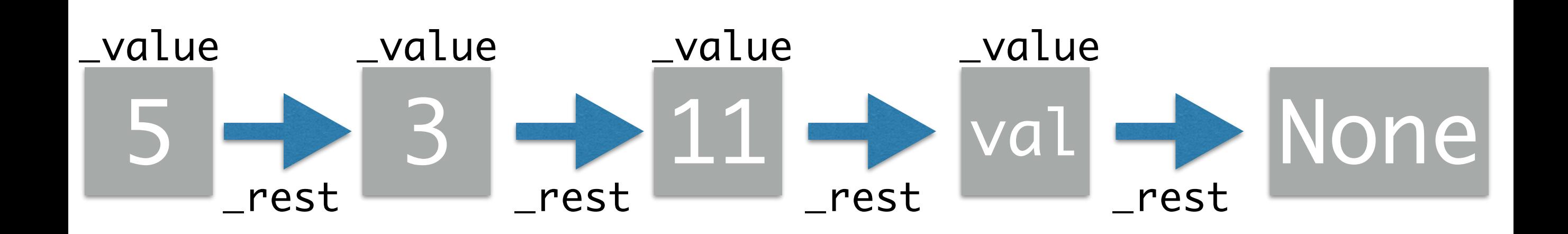

### Useful List Method: append

#### • append(self, val)

- When using lists, we can add an element to the end of an existing list by calling **append** (note that **append** mutates our list)
- This entails setting the **\_rest** attribute of the last element to be a **new** LinkedList with the given value.

```
 def append(self, val):
     # if am at the end of the list
     if self._rest is None:
         # add a new LinkedList to the end
         self._rest = LinkedList(val)
     else:
         # else recurse until we find the end
         self._rest.append(val)
```
## Useful List Method: prepend

#### • prepend(self, val)

- We may also want to add elements to the beginning of our list (this will mutate our list, similar to append)
- The **prepend** operation is really efficient, we don't need to walk through the list at all  $-$  just do some variable reassignments.

```
 def prepend(self, val):
     old_val = self._value
     old_rest = self._rest
     self._value = val
     self._rest = LinkedList(old_val, old_rest)
```
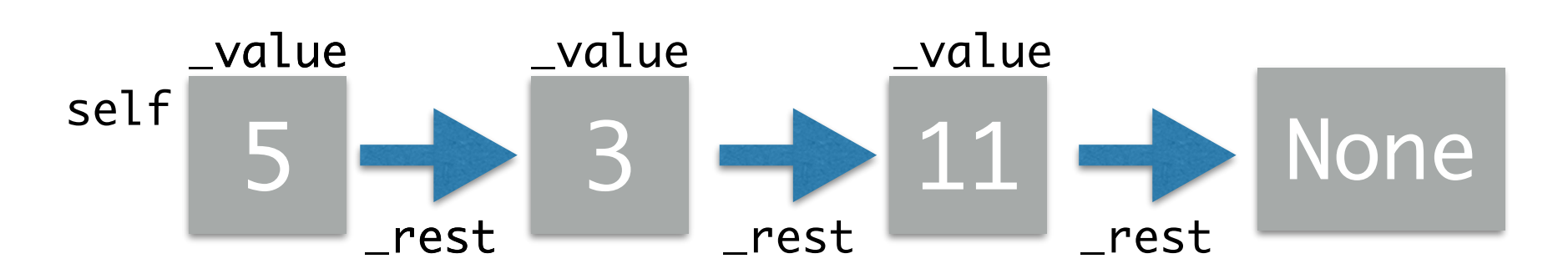

## Useful List Method: prepend

#### • prepend(self, val)

- We may also want to add elements to the beginning of our list (this will mutate our list, similar to append)
- The **prepend** operation is really efficient, we don't need to walk through the list at all  $-$  just do some variable reassignments.

```
 def prepend(self, val):
     old_val = self._value
     old_rest = self._rest
     self._value = val
     self._rest = LinkedList(old_val, old_rest)
```
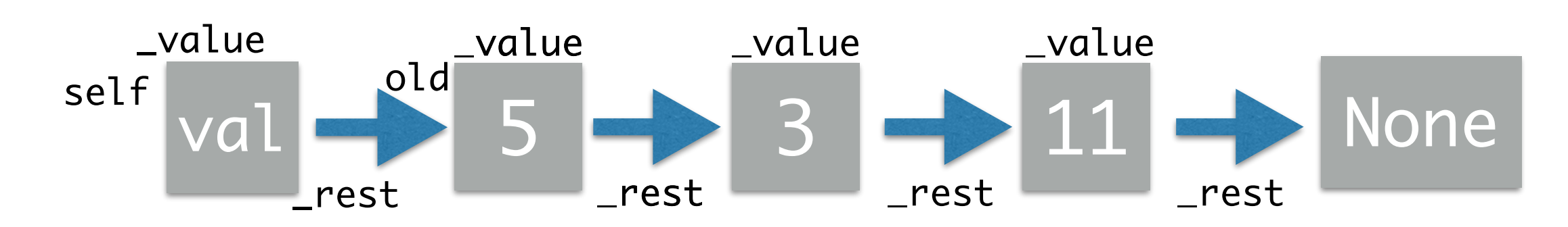

### Useful List Method: insert

#### • insert(self, val, index)

- Finally, we want to allow for insertions at a specific index.
- Basic idea:
	- If the specified index is 0, we can just add to the beginning (easy!)
	- Otherwise, we walk to the appropriate index in the list, and reassign the **\_rest** attribute at that location to point to a new LinkedList with the given value, and whose  $\Gamma$ rest attribute points to the linked list it is displacing.

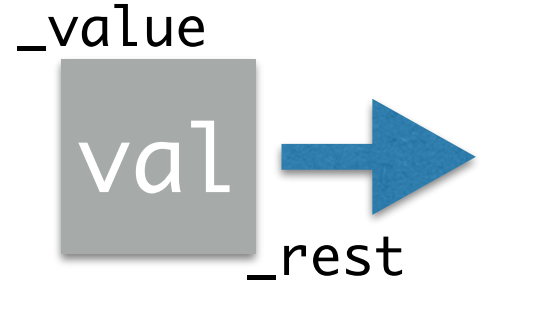

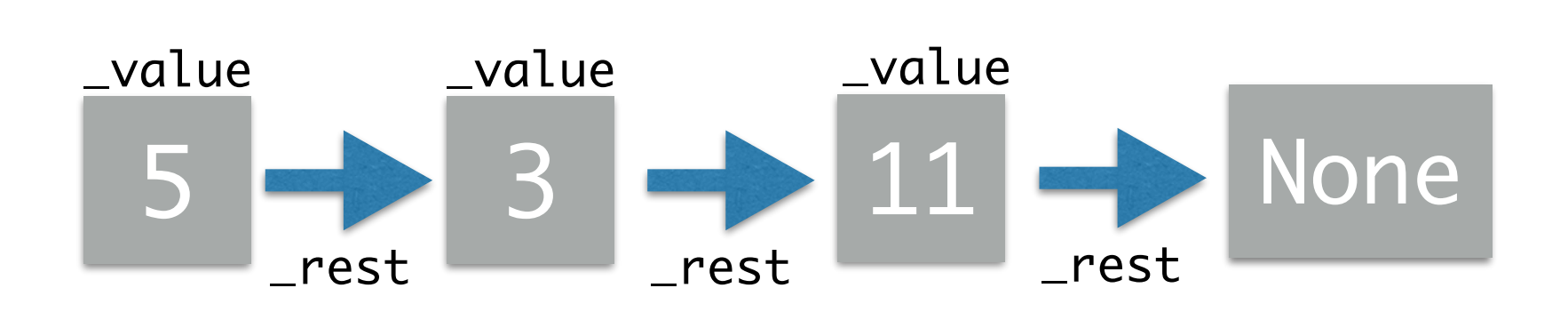

### Useful List Method: insert

#### • insert(self, val, index)

- Finally, we want to allow for insertions at a specific index.
- Basic idea:
	- If the specified index is 0, we can just add to the beginning (easy!)
	- Otherwise, we walk to the appropriate index in the list, and reassign the **\_rest** attribute at that location to point to a new LinkedList with the given value, and whose  $\Gamma$ rest attribute points to the linked list it is displacing.

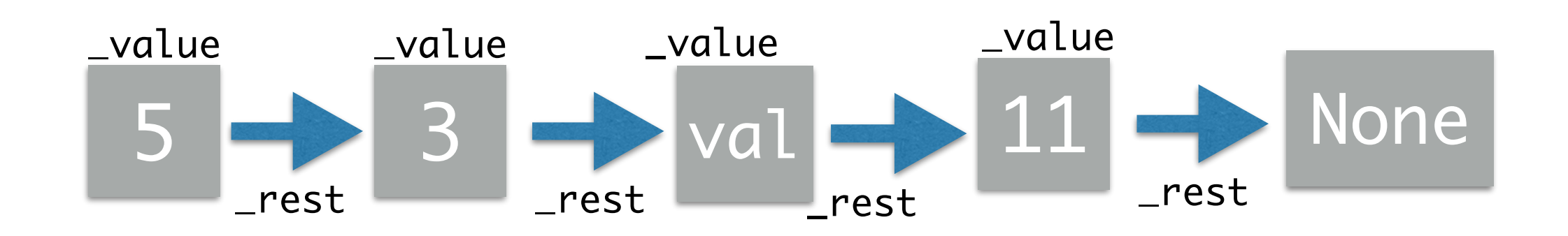

### Useful List Method: insert

#### • insert(self, val, index)

- If the specified index is 0, we can just use the **prepend** method.
- Otherwise, check to see if we're at end of the list
- Otherwise, we walk to the appropriate index in the list, and perform the insertion

```
def insert(self, val, index): 
    # if index is 0, we found the item we need to return 
    if index == 0:
         self.prepend(val)
     # elif we have reached the end, so just append 
     elif self._rest is None:
         self._rest = LinkedList(val)
     # else we recurse until index reaches 0
     else:
         self._rest.insert(val, index - 1)
```
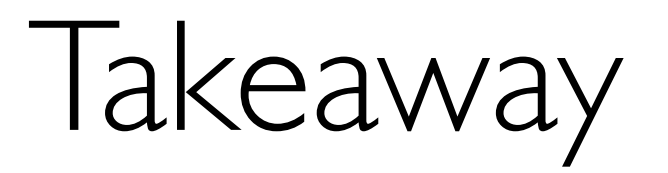

- Our first example of a **data structure**
	- A data structure is a specific way to organize/layout your data
	- Each data structure supports some abstract operations/methods, e.g.
		- Search for item/ membership query
		- Insert item at location
		- Delete item at location
- Different data structure may be efficient at different operations
	- E.g., among Python built-in data structures, sets are much more efficient at inserts/queries than ordered sequences
- Next time: Discuss what does **efficiency** means in Computer Science